# COMMENT CA MARCHE ?

Félicitation, vous venez de créer votre compte sur l'espace professionnel IZIFORPRO !

Vous allez pouvoir renseigner votre action de formation.

Si c'est votre premier dossier, vous avez sans doute pu échanger avec un membre de notre équipe. Si ça n'est pas le cas, contactez-nous au 02.52.59.45.30 de 9h00 à 12h30 et de 14h à 17h30.

#### NOTRE OFFRE

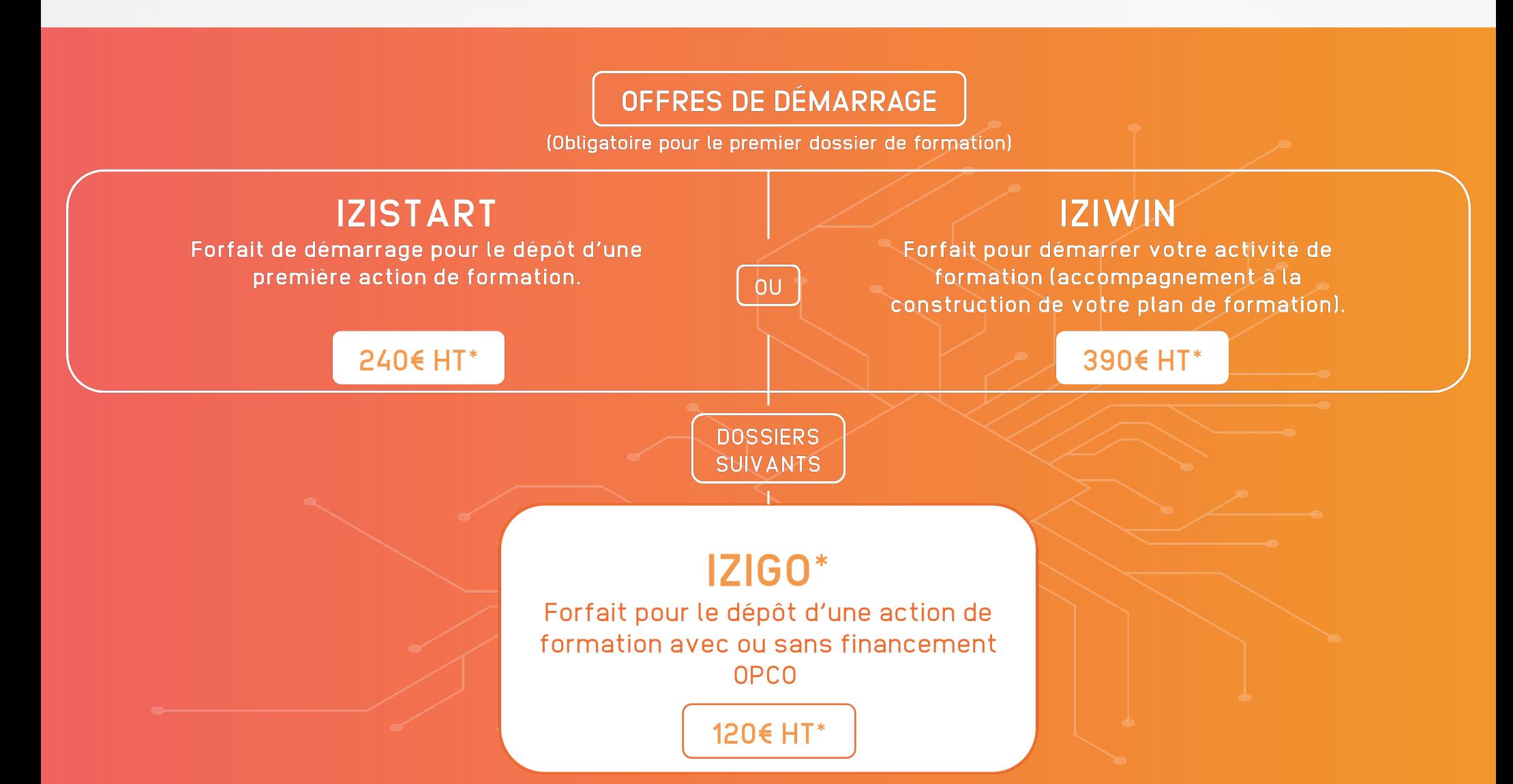

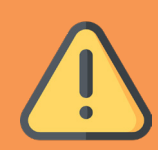

## COMMENT CA SE PASSE POUR LE DEPOT DE DOSSIER ?

#### PRET ? CLIQUEZ SUR " ENVOYER MA DEMANDE " !

Votre dossier arrive dans nos services et nos experts vérifieront que votre action de formation est conforme aux exigences Qualiopi. Un mail vous informera lorsque votre dossier sera validé.

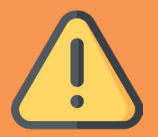

## CE QU'IL FAUT FAIRE AVANT LA FORMATION

# 2 PARCOURS POSSIBLES

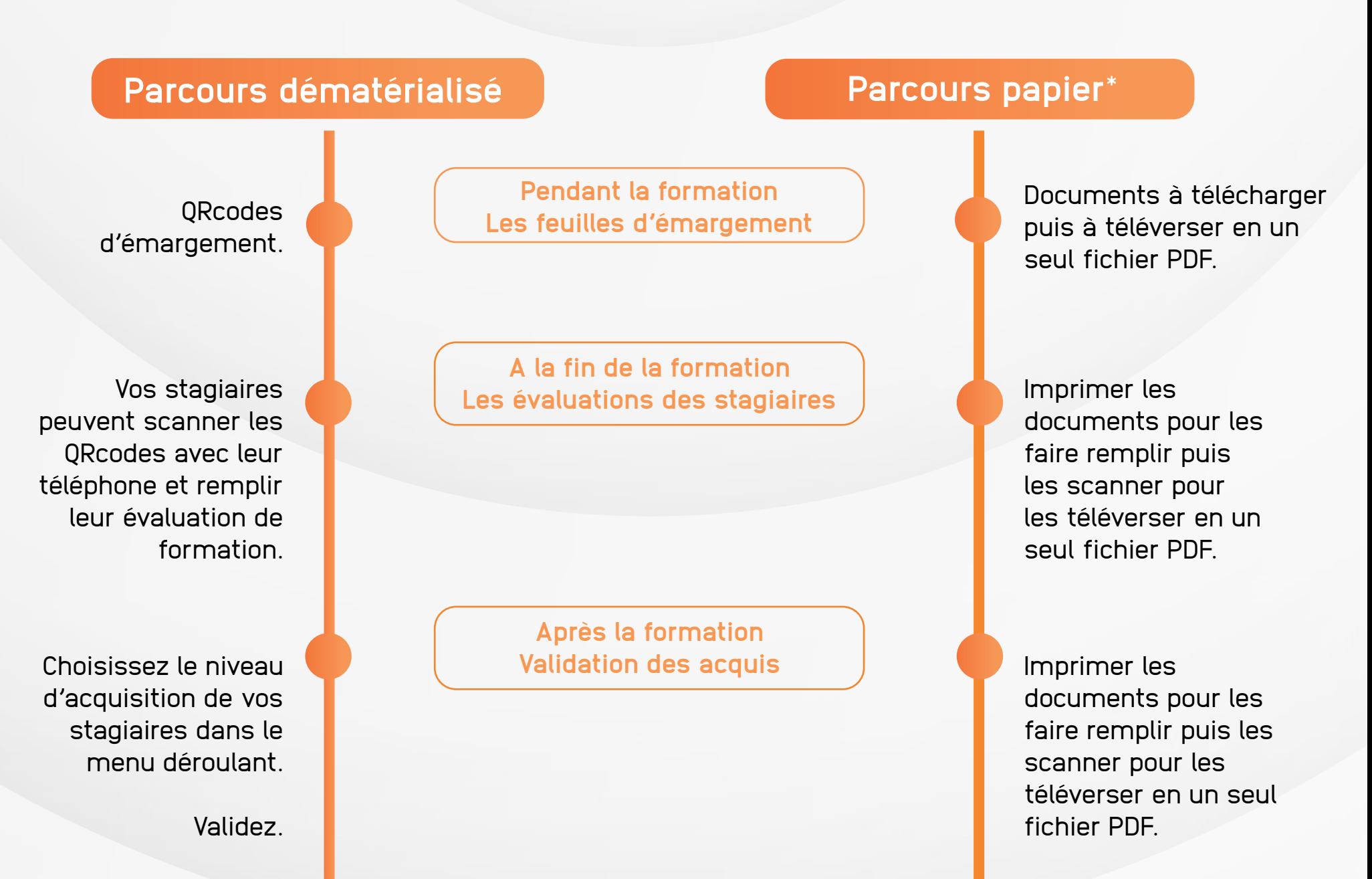

**Après la formation** Cliquez sur l'étoile à **L'évaluation du formateur** 

coté de votre nom et remplissez.

Imprimer les documents pour les faire remplir puis les scanner pour les téléverser en un seul fichier PDF.

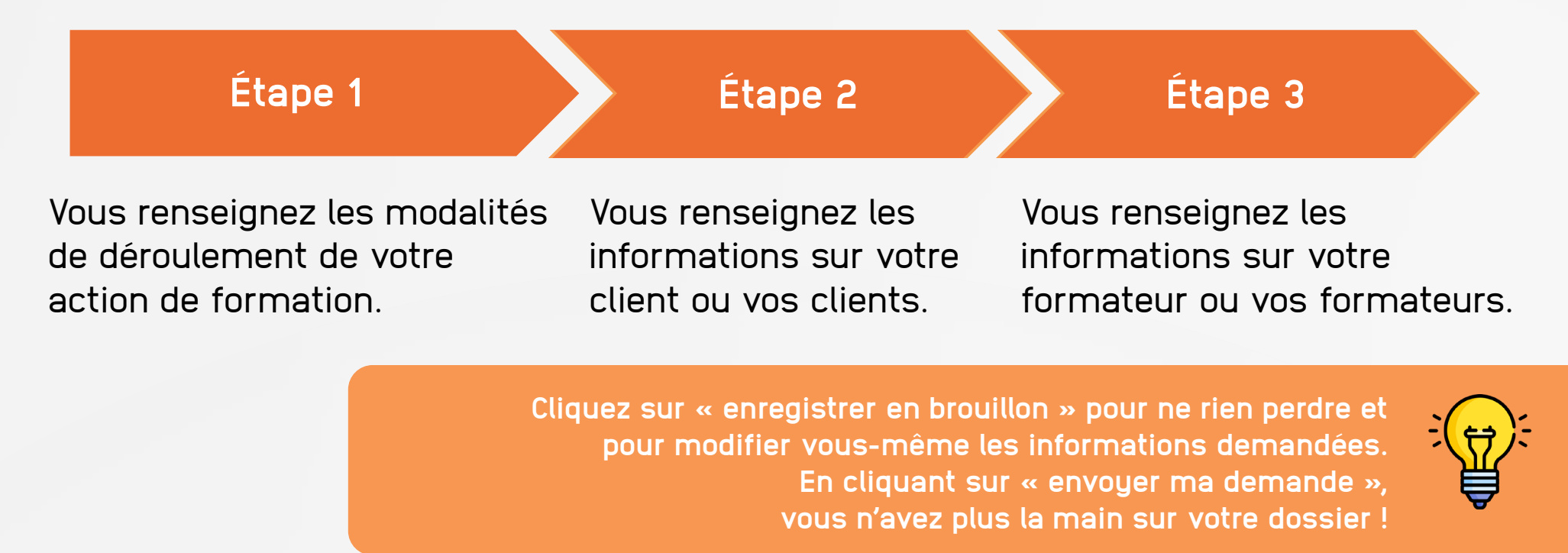

**Si vos clients appartiennent à différentes entreprises, il faudra établir plusieurs conventions et donc plusieurs actions de formation dans le même dossier. C'est ce que nous appelons un dossier en « INTER ».**

**Nos services commenceront à traiter votre dossier et il sera donc facturé (même si la formation est annulée). Toute modification nécessitant la reprise de documents est facturée.**

> **Si vous avez téléversé le mauvais document, vous devez nous en informer par mail car vous ne pourrez ni le supprimer ni en téléverser un deuxième. Nos équipes vérifieront et valideront ces documents pour vous donner accès aux « documents nécessaires pour la formation ».**

Téléchargez les contrats

Faites-les signer (par l'organisateur de formation, le formateur et le client)

Téléversez les documents signés

Avec la convention, votre client pourra faire sa demande de prise en charge auprès de son OPCO.

#### VALIDER LES STAGIAIRES

Votre dossier a été validé. Renseignez maintenant les informations concernant les stagiaires qui participeront à la formation. Ces informations nous permettrons d'éditer la convention à adresser à votre client.

**\* Facturation complémentaire pour la saisie des documents papier au delà de 5 pages.**

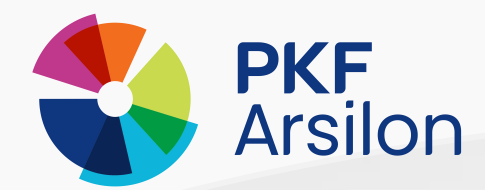

# A VOUS DE JOUER !

L'équipe PKF Arsilon Academy